CDR-3100 (250-1098) Troubleshooting Tips Faxback Doc. # 2607

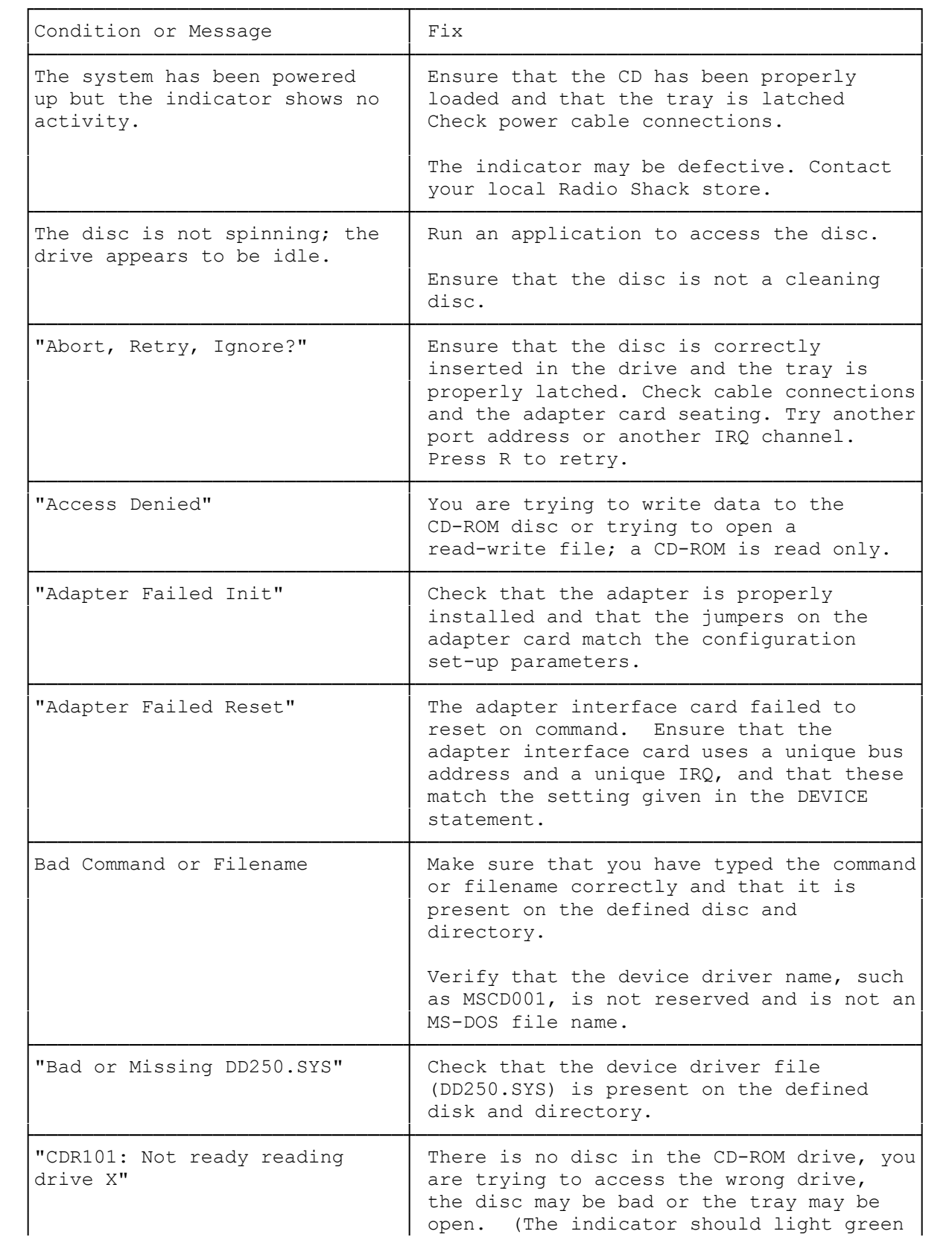

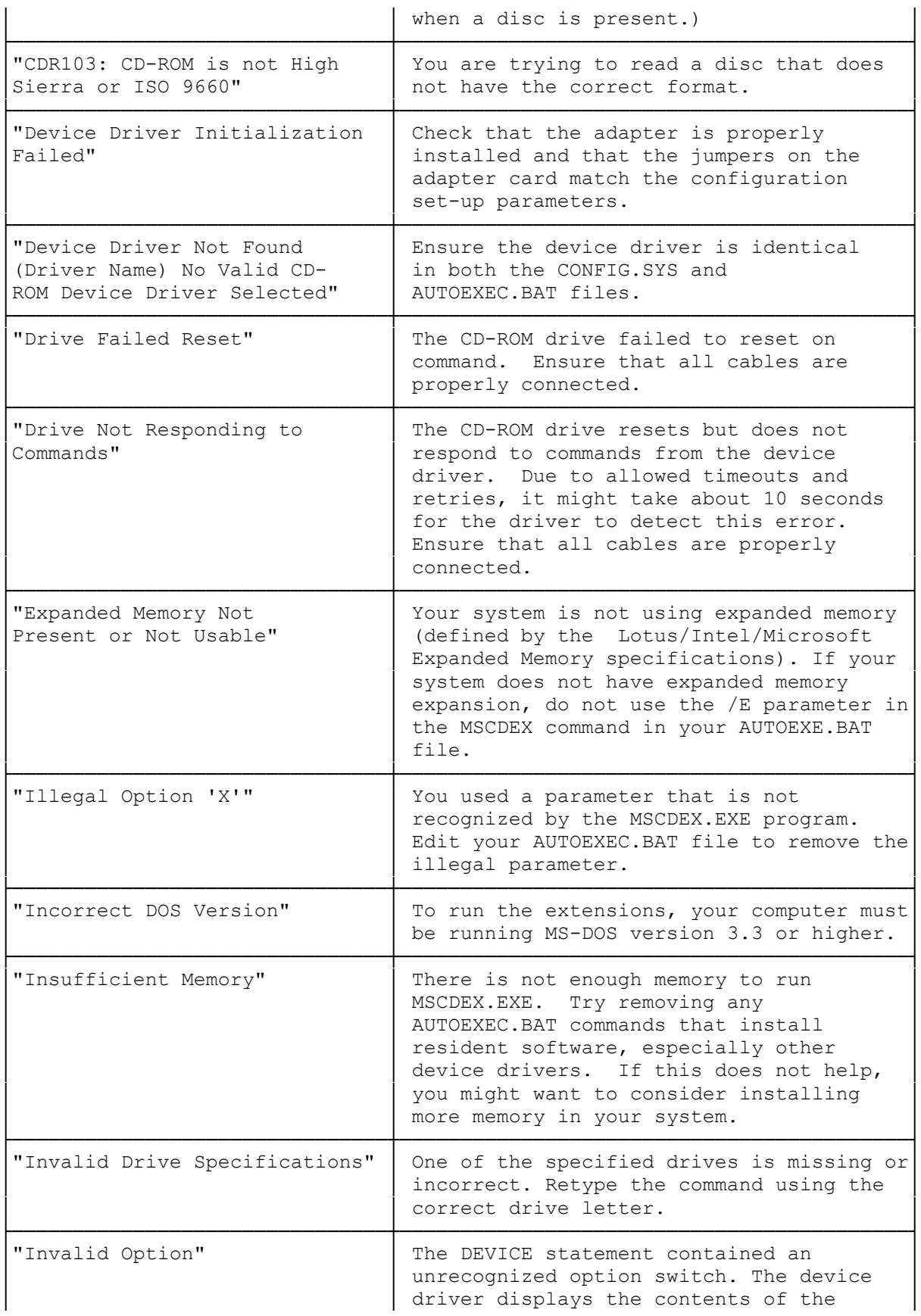

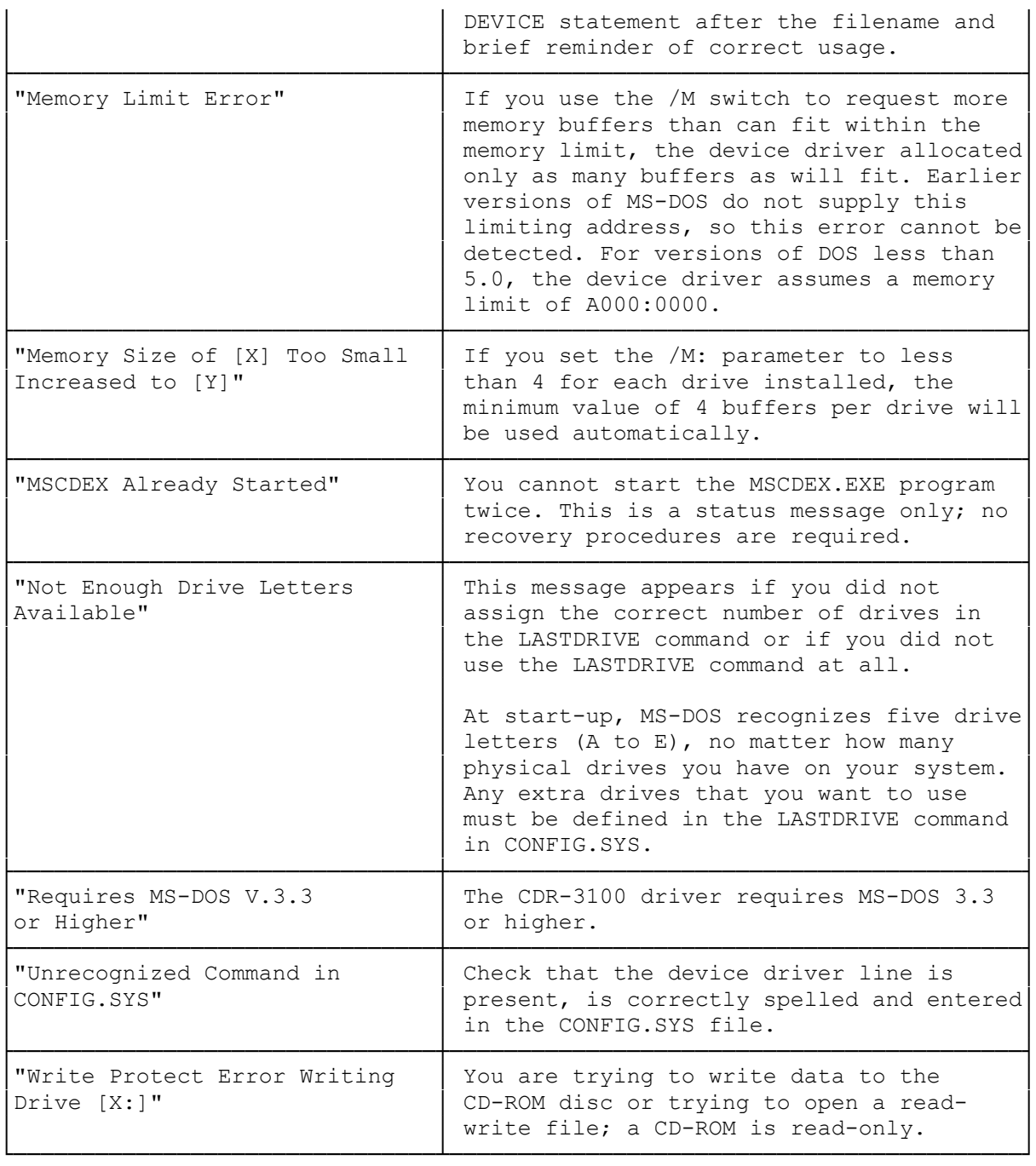

(jlc-09/08/93)

 $\sum_{i=1}^n$